## **Micro:bit Programming - sequencing**

Using the **Block Editor**…

Write a program to display Xs and Os in that order

## *Challenges:*

- 1. work out how to control the gap between images
- 2. work out how to clear the screen for a time
- 3. work out why the program repeats itself

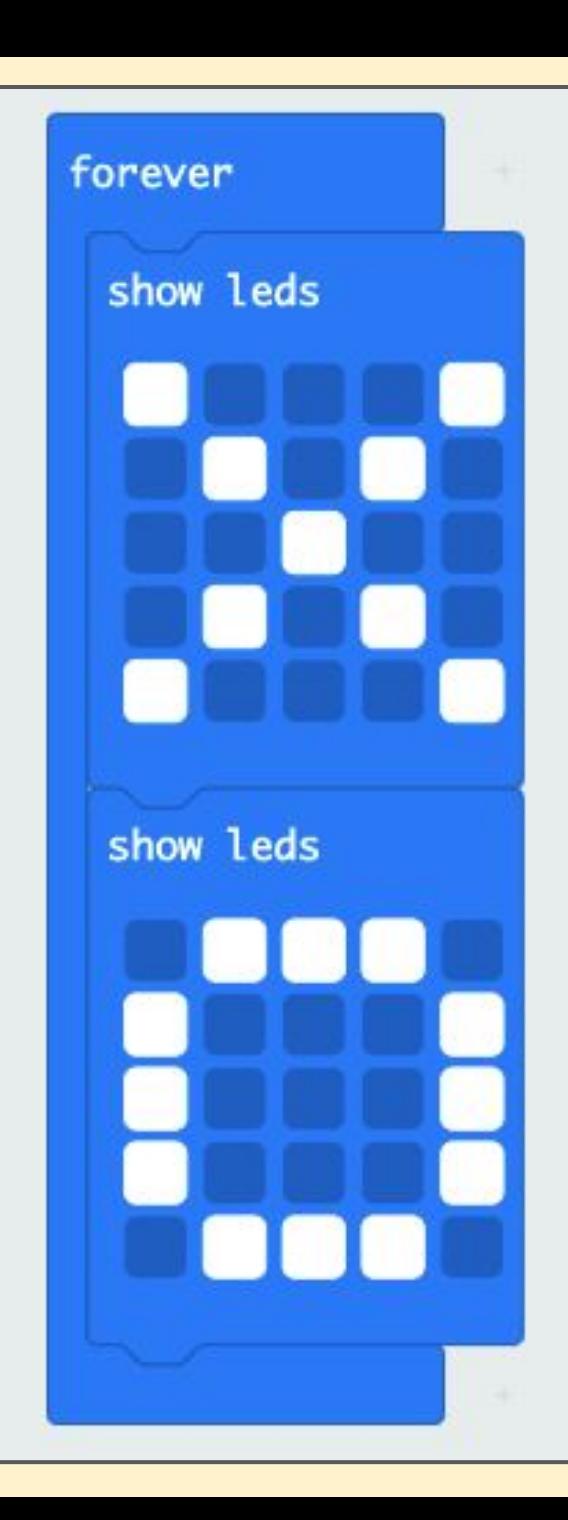

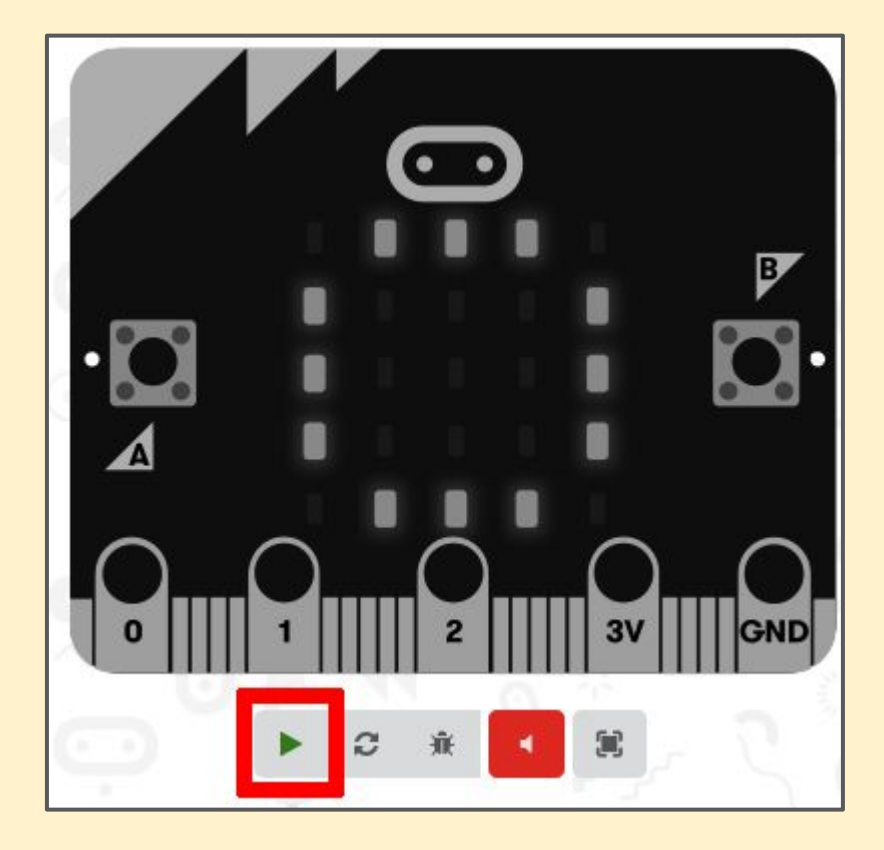

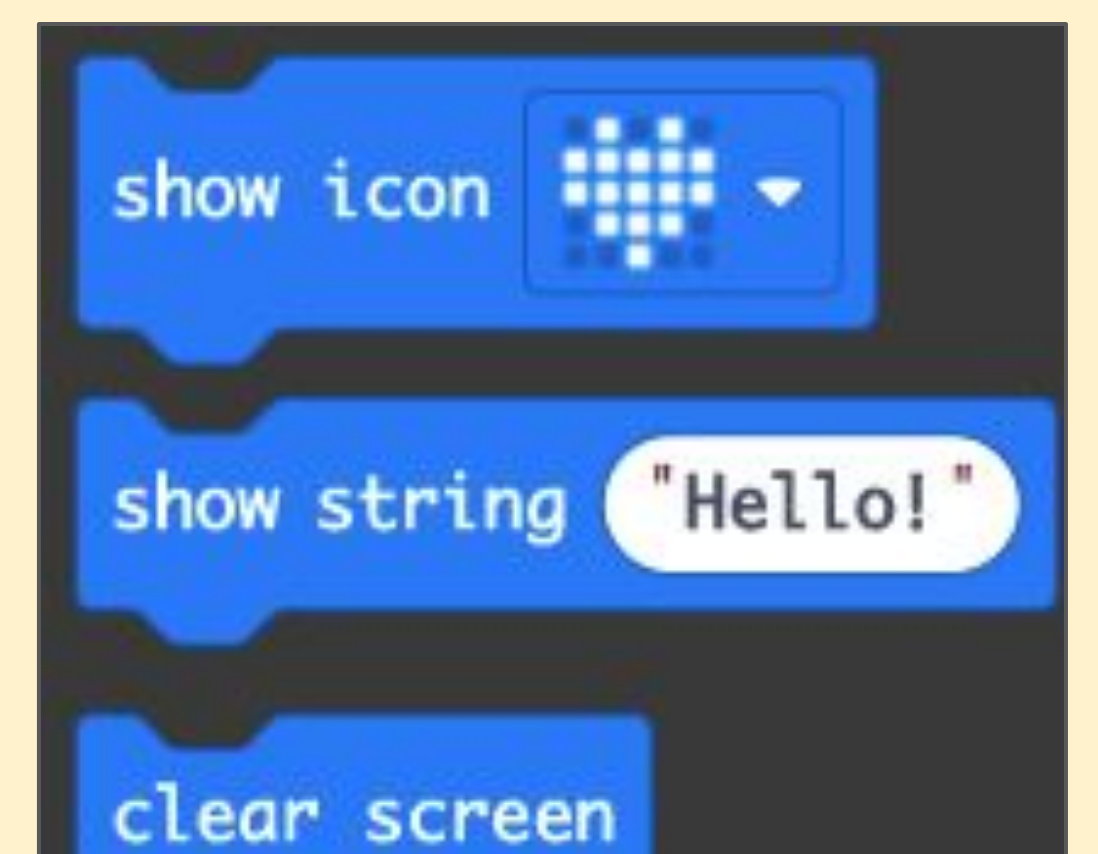

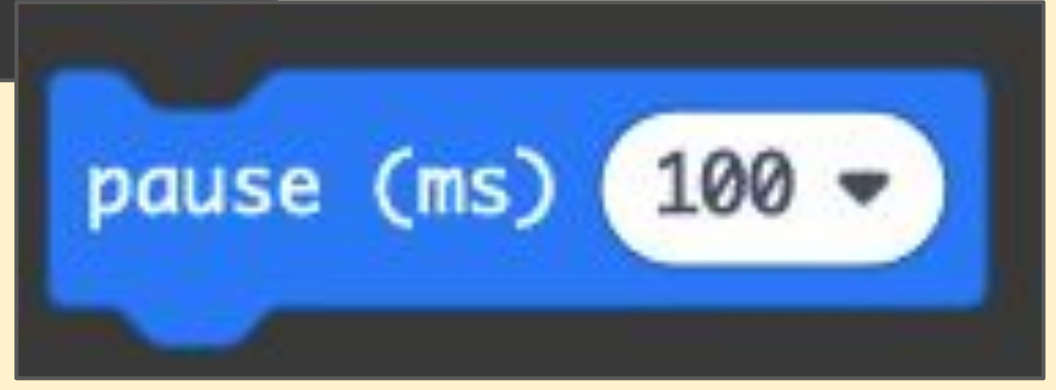

## **Micro:bit Programming - sequence**

## **Here's an algorithm:**

REPEAT forever: display an X wait 1 second blank the screen wait ½ second display an O wait 1 second blank the screen wait ½ second

Write a program using the block editor to code the algorithm